2025/07/02 22:38 1/1 NetYCE Wiki

## **NetYCE** Wiki

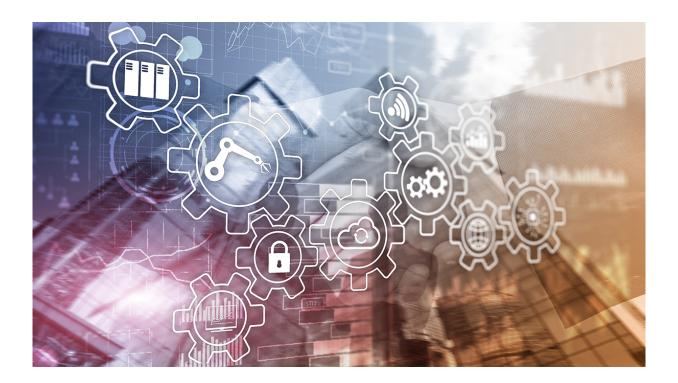

## Welcome to the NetYCE Wiki.

You don't need an account to visit our wiki. However, in case you are an Enterprise NetYCE customer, you might have customer-specific pages that require user credentials. To request an account please use the wiki account request page. If you would like to reset your existing user account's password please take a look at this page.

## **Software updates**

You will find the latest software distribution sets here: Download Releases, Licenses, Databases

From:

https://wiki.netyce.com/ - Technical documentation

Permanent link:

https://wiki.netyce.com/doku.php?id=start

Last update: 2024/09/11 07:44

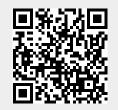